## КУЙБЫШЕВСКИЙ авиационный институт труды, выпуск хх. часть I, 1955 г. Вопросы технологии производства летательных аппаратов

*И. Н. КОСЕНКО, А. Н. ДЕМИН*

## **ОБЕСПЕЧЕНИЕ ТОЧНОСТИ ПРИ РАСЧЕТЕ ВОСПРОИЗВЕДЕНИИ ПРОГРАММЫ ОБРАБОТКИ ДЕТАЛЕЙ, ЗАПИСАННОЙ НА МАГНИТНУЮ ЛЕНТУ**

Для обеспечения необходимой точности, чистоты обработанной поверхности и геометрической формы при изготовлении деталей на станках цифровым программным управлением (Ц. П.У) необходимо, прежде всего, иметь программу, записанную на магнитную ленту без искажения ошибок.

Между тем процесс подготовки программы проходит много чипов, значительное число из которых выполняется вручную, что приводит возникновению ошибок. Па фиг. <sup>1</sup> представлена схема чипов расчета записи программы на магнитную лепту при ручном программировании.

Первым этаном расчете программы служит технологическая сработка чертежа детали. Обычный чертеж для расчета про- |раммы не пригоден, так как он не имеет точно фиксированных опорных точек. Технолог должен уточнить положение опорных ю'н'к, наметив маршрут обработки, произвести расчет режимов ||"|;шия указать начальное положение режущего инструмента.

На втором этапе математики производят расчет координат чторных точек детали и эквидистанты, используя при этом клапишные настольно-вычислительные машины. В процессе этих |н1счетов применяются сложные или громоздкие формулы — Инлниом Логранжа, интерполяционные формулы Ньютона, Бессе-11. Гауса или производится решение системы уравнений т. д.

При выполнении этих расчетов возможны ошибки за счет счст пол машины, округления или просто в результате описки, так как |" расчеты выполняются вручную.

Аналогичные ошибки могут быть при расчете скорости, вре мени и количества электрических импульсов.

В связи с изложенным рекомендуется выполнение всех рас-

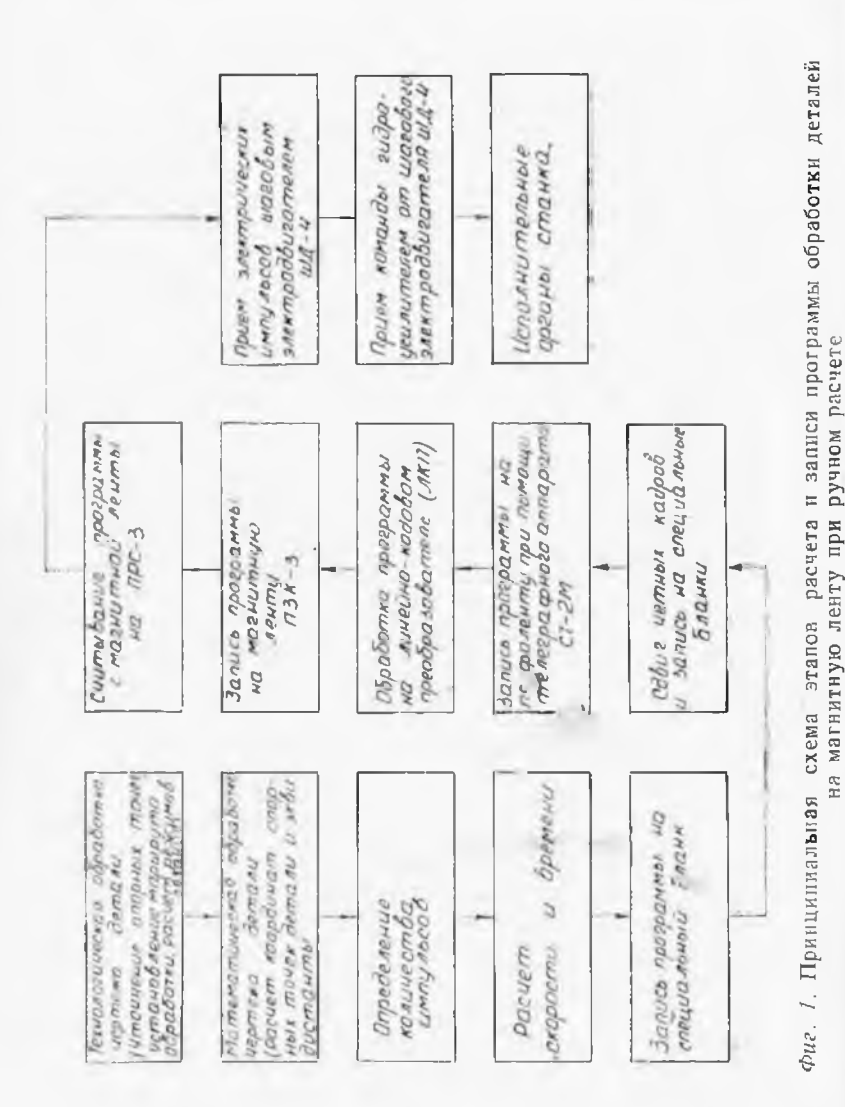

чегов производить параллельно двумя математиками-расчетчи-LiOH.

При записи и считывании программы с магнитной ленты электнические импульсы могут искажаться или полностью теряться.

Для того, чтобы можно было проверить программу, обрабаплваемый контур должен быть замкнутым. При обходе контура режущим инструментом количество положительных и отрица-10. 16861х импульсов должно быть равным. На станках 6Н13ГЭ-1 ининято перемещение стола в продольном направлении обозначли осью х. Перемещение стола считается положительным, если пижение его направлено влево от шпинделя. Положительным поправлением движения стола по оси и считается, если стол двиистея к шпинделю.

Положительным направлением движения шпинделя по оси z пответствует перемещение сверху вниз к столу станка.

При обработке деталей на вертикально-фрезерных станках пІПЗГЭ-1, 6Н13ГЭ-2 необходимо следить за правильностью установви детали в приспособлении, а также приспособления на столе пиносительно нулевой точки станка. За нулевую точку станка щинимается положение стола относительно шпинд жи, с которого начинается управление станком при помощи системы ЦПУ. На фиг. 2 представлена схема, где указана нулевая точка станка.

Детали при установке в приспособлении базируются по внутрешему диаметру d, а угловая фиксация по одной стороне принособления. База детали по оси х должна быть расположена на нисстоянии  $X$ -х от нулевой точки станка, а по оси у на рассто $numV-u.$ 

Положим, что точка 1 является началом обработки (фиг. 2). 1.191 того, чтобы осуществить обработку контура детали, необхонимо фрезу подвести по программе из нулевого положения 0 в положение 1. Это расстояние равно по оси  $x$   $X \rightarrow x$ , а по оси у

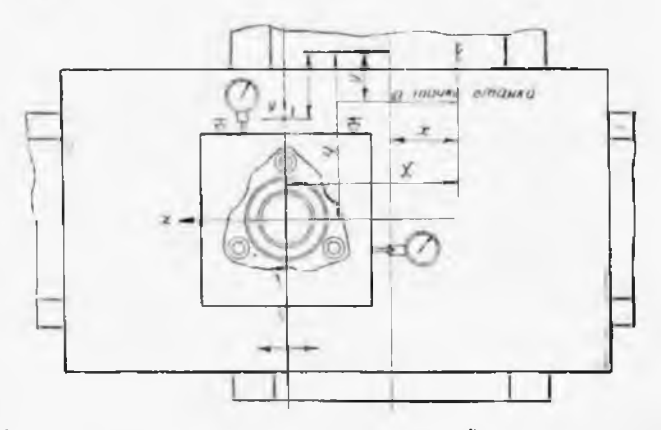

Фиг. 2. Схема контроля установки деталей на столе фрезерного станка относительно нулевой точки.

У-и. Эти расстояния необходимо вводить в программу обработки летали. После окончания обработки стол фрезерного станка OT водится в исходное положение, т. е. в точку О.

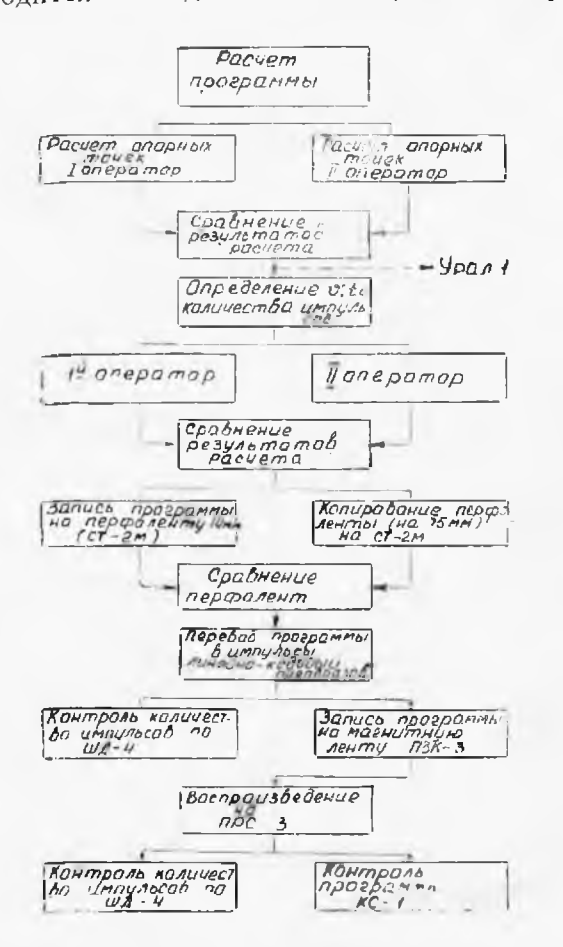

Показания **VCTd** новленных индика ТОРОВ ПО ОСЯМ  $x_{\cdot}$ а в начале Ħ KOHI обработки ДОЛЖН показывать одинако вые значения. Если имеется отклонение то это указывает и то, что в процесс обработки появилас погрешность.

На основании н копленного опыта г расчету програм рекомендуется pa чет и контроль пр изводить по схем приведенной фиг. 3.

Расчет программ можно • производи ДВУМЯ Методами: E первых, с примен нием только клавии НЫХ ПОСТОЯННО-ВЫЧ **слительных** мани (ручное ; программ рование)  $\mathbf{H}$  $BO - B<sup>n</sup>$ рых, с применени цифровых электро но-вычислительны  $\mathbb{H}^n$ цин (ЭВМ).

Фиг. 3. Схема контроля расчета, записи и воспроизведения программы обработки деталей на станке сЦ. П. У.

Первый метод

Как при перво так И при **BTOD** 

методе расчет программы начинается с технологической обработ чертежа детали. Далее при том и другом методе расчета проц водится определение координат опорных точек детали и эквид станты.

Расчет этот весьма трудоемкий. Так, например, при определ нии координат опорных точек детали № 511 было использован более 100 разных уравнений, при этом неизбежно будут погрец ности за счет округления или просто описки.

В связи с изложенным результаты расчета, двух математиков расчетчиков, необходимо сравнивать по каждой опорной точке только после этого можно продолжать расчеты.

Далее при ручном программировании определяется количество электрических импульсов, производится расчет скорости, подсчитывается время, записывается программа на специальный бланк, производится сдвиг четных кадров.

После определения количества электрических импульсов про-<br>одится суммирование положительных и отринательных имизводится суммирование положительных и отрицательных пульсов по каждой осп координат. При этом сумма положительных импульсов должна равняться сумме отрицательных по соответствующей координате, в случае замкнутого контура.

После сдвига положительных кадров программа перфорируется при помощи телеграфного аппарата на 19 *мм* бумажную лепту. Чтобы убедиться правильности перфорации программы, перфолента сверяется программой, записанной на бланке, G проверенной 19 .и.ч перфоленты программа переписывается при помощи модернизированного телеграфного аппарата СТ-2М на 35 *мм* киноленту. Применение 19 *мм* бумажной ленты для перфорации вызвано тем, что на этой лепте проще исправлять ошибки, кроме того, она значительно дешевле киноленты.

При хорошем навыке оператора записывать программу на киноленту можно, минуя перфорирование на 19 *мм* лепту.

Программа с киноленты считывается – на линейном кодовом<br>образователе (ЛКП), где программа, - выраженная в числах преобразователе (ЛКП), где программа, иереводится в импульсы.

Полученные импульсы поступают на пульт записи контроля, (ПЗК-3), где программа в виде электрических импульсов записывается на Магнитную ленту.

процессе записи некоторые электрические импульсы искажаются при считывании могут теряться. Контроль правильности программы необходимо осуществлять при записи на магнитную ленту при помощи шаговых электродвигателей ШД-4. Для осуществления контроля па корпус ШД-4 укрепляется диск, на котором нанесена Шкала, цена деления которого соответствует одному импульсу. За каждый импульс вал электродвигателя поворачиваотСЯ на 1,5 градуса. При замкнутом контуре количество положительных и отрицательных импульсов равны, поэтому стрелка, укрепленная на валу ШД-4, после окончания считывания граммы перфоленты, если не появилась погрешность, должна нозвратиться в исходное (нулевое) положение.

Ошибка может появиться как при записи па магнитную ленту, так и при считывании с нее, вследствие загрязнения магнитной<br>головки некачественной магнитной ленты и т. д. Правильность головки, некачественной магнитной ленты и т. д. записанной программы контролируется шаговыми электродвигателями (ШД-4) и на специальном контрольном столике. этого при помощи пульта управления (фиг. 1) ПРС-3 программа считывается магнитной ленты импульсы поступают па ШД <sup>1</sup>

контрольного столика (КС-1). Контроль по ШД-4 производится также как и при считывании программы на ЛКП. Одновременно с контролем на ШД-4, на контрольном столике вычерчивается обрабатываемый контур в масштабе 1:1.

Если на контрольном столике и при помощи ШД-4 ошибка в записи программы не обнаружена, магнитная лента передается в нех

Погрешности могут зависеть от станка - зарезы вследствие инерции стола, утечки масла в гидросистеме, люфт в паре винтгайка и т. д.

Во многих случаях обработка на станках с ЦПУ является финишной, поэтому детали имеют высокую стоимость.

Вследствие изложенного необходимо еще раз проверить программу путем обхода контура на какойлибо заготовке. Если размеры в пределах допуска, чистота обработанной поверхности соответствует эталону, а геометрия в пределах технических условий программу можно передавать для изготовления серийных деталей.

## Второй метод

Второй метод расчета программы предусматривает использование электронно-вычислительных машин-(ЭВМ). Перевод расчетов на электронно-вычислительные машины диктуется тем, что при ручном расчете программы этот процесс весьма трудоемкий. Так, например, при расчете программы обработки сложной детали по наружному контуру затрачивается 84 человеко-часа, при этом спределены координаты 49 опорных точек детали и 19 центров окружностей, составлено 136 уравнений, расчет занял 35 страниц.

Применение ЭВМ значительно сокращает длительность цикла составления программы, резко сокращается трудоемкс и повышается качество программы за счет уменьшения ручных работ.

На фиг. 4 представлена схема последовательности расчета при ирименении ЭВМ.

Из сопоставления со схемой (фиг. 1) для ручного программирования видно, что при применении ЭВМ отпадают такие ручные операции, как расчет количества электрических импульсов, скорости, времени записи на бланк, сдвиг четных кадров и перфорирование программы на телеграфном аппарате.

При этом методе расчета производится расчет координат опорных точек эквидистанты с применением клавишных настольновычислительных машин, а дальнейшие расчеты производятся на электронно-вычислительной машине «Урал-1».

Машина «Урал-1» выдает расчет на 19 мм бумажной перфорированной ленте. Для этого к ЭВМ «Урал-1» сконструировал и изготовлен в металле блок управления, который при помощи модернизированного телеграфного аппарата СТ-2М рассчитанную программу перфорирует.

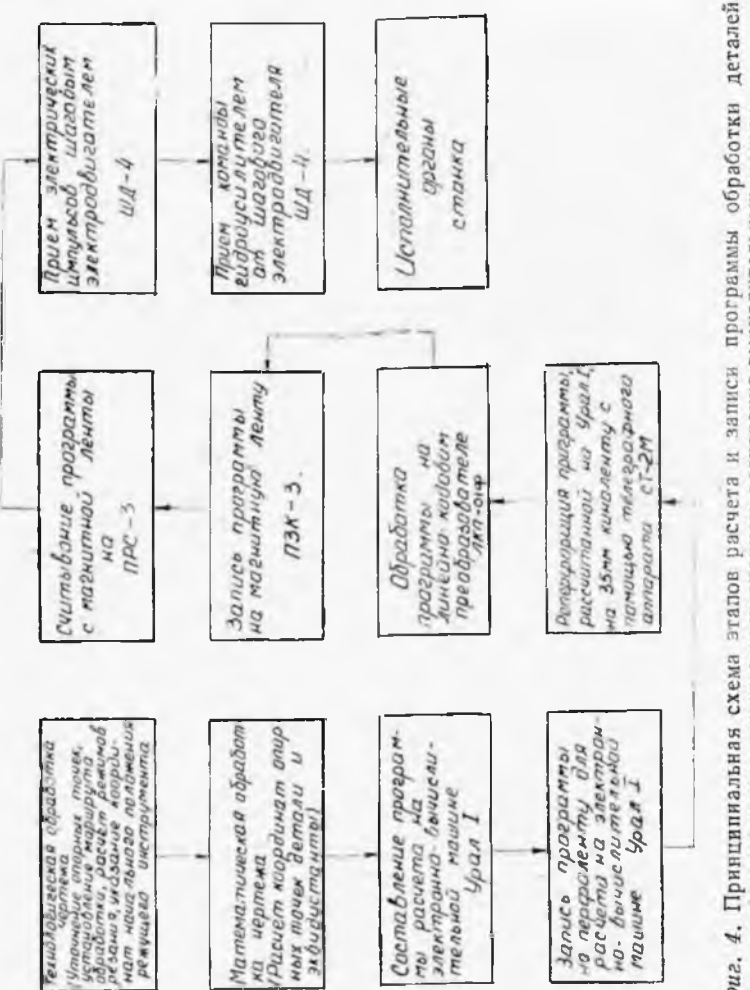

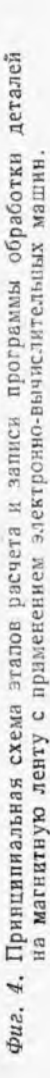

Для избежания ошибок и здесь должен осуществляться контроль.

Программа расчета «Урал-1» задается при помощи перфорированной ленты, поэтому после ее набивки па киноленту при помощи перфоратора правильность проверяется путем считывания программой расчета.

Чтобы убедиться правильности рассчитанной программы на ЭВМ «Урал-1», расчет делается два раза, и сравниваются две<br>черфоленты. При отсутствии ошибок перфолента передается для перфоленты. При отсутствии ошибок перфолента передается перфорации программы на 35 *мм* киноленту на модернизированном телеграфном аппарате СТ-2М.

Дальнейшая обработка программы производится так же. как при ручном программировании.

## **КОНТРОЛЬНЫЙ столик**

Контрольный столик (фиг. 5) служит для вычерчивания об рабатываемого контура масштабе 1:1.

Контрольный столик состоит из следующих основных частей:

1. Стол *16,* на котором монтируются все агрегаты контроль ного столика.

2. Стандартная чертежная доска *1.*

3. Агрегаты привода-редуктора /5, шаговые электродвигате ли 12, ось 7 и барабан 5.

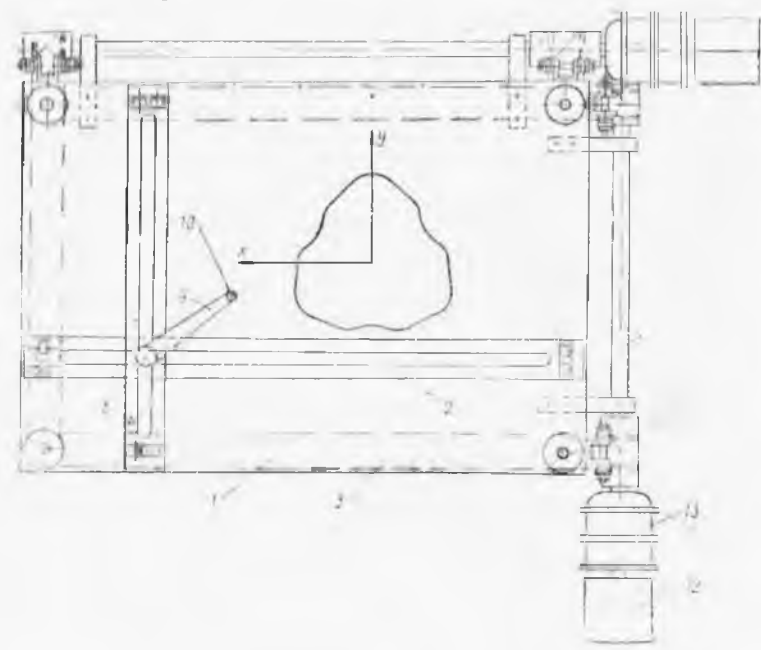

*Фиг. 5.* Контрольный столик КС-1 для проверки программы, обработки деталей, записанной на магнитную лепту.

1 Рабочие липейки 2.

и Канроновые нити 3.

Слод состоит из каркаса, изготовленного из уголка 25×25% И лин. Столешница изготовлена из досок хвойной породы,  $a$ верзо покрыта ленолиумом.

К чертежной доске 13 прикрепляются ролики 6 и 6<sup>1</sup> и 4, 4<sup>1</sup>, плакже кропштейны 14, в которые запрессованы шариковые подлинники, служащие для монтажа валика 7 н 71.

Валики 7, 71 соединяются с редуктором 13, который получает мращение от шагового электродвигателя ШД-4.

Па валиках 7 и 7<sup>1</sup> укреплены соответственно барабаны 5 и 5<sup>1</sup>. На барабанах 5 н 5<sup>1</sup> намотано по шесть витков капроповой шина ЭД 1 мм, которая прикрепляется к липейкам в точках  $\pm$ и А<sup>1</sup>, далее огибает ролики 6, 6<sup>1</sup> и 4, 4<sup>1</sup>.

11 прорези линеек 2. и 21 установлен сухарь 8, который может перемещаться по оси х п у последовательно или одновременно.

 $\Box$  с сухарем связан кронштейн 10, на конце которого укреплен параидан, который и производит вычерчивание обрабатываемого воитера 17 в натуральную величниу.

1ля избежания трения липеск о поверхность стола в назы инеек установлено по два ролика 15 с каждой стороны, которые и ступают на 1 мм, что обеспечивает необходимый зазор.

При поступлении одного электрического импульса вал электри шигателя ШД-4 поворачивается на 1,5, а стол фрезерного стани кли динейки 2 контрольного столика должна переместиться го 0.025 мм. В связи с этим для согласования вращения ШД-4 и перемещением линеек 2, 2<sup>1</sup> устанавливаются редукторы 13, 13<sup>1</sup>.

В контрольном столике использован редуктор от стартер-генератора. Передаточное число редуктора  $i = 130$ .

На фиг. 6 представлена кинематическая схема редуктора  $111M-24$ 

Для контрольного столика передаточное число редуктора 130 велико, поэтому выбрасывается шестерня  $z_1$  и привод осунествляется за ось инстерни г.

Р этом случае передаточное число будет иметь следующее зна-9649301

$$
t_1 = \frac{t}{t_1^*} - \frac{130}{\frac{\pi_2}{z_1}} = 27.7.
$$

Неходя из значения передаточного числа i, определяется дна- $\mu$ р барабанов 5 и 5<sup>1</sup>.

Шаг винта фрезерного станка  $t = 6$  мм, ноэтому и линейки  $\mu$  за один оборот ШД-4 должны передвинуться на  $L=6$  мм. Определяем угол поворота вала 7.

$$
\varphi = \frac{360}{l_1} = \frac{360}{27.7} = 13^{\circ}.
$$

119

На этот же угол повернутся и барабаны  $5, 5$ , на которых намого на капроновая нить. При повороте вала, а, следовательно, и б рабанов 5, 5<sup>1</sup> на угол 13° линейки должны переместиться на 6 м

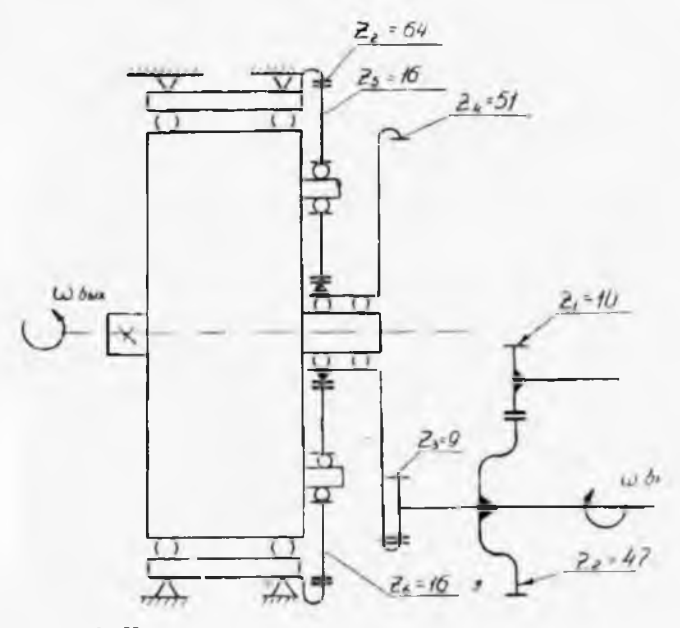

Фиг. 6. Кинематическая схема редуктора контрольного столика.

$$
L=\varphi_{\text{Pua}}R,
$$

отсюда

$$
R = \frac{L}{\tau_{\text{paz}}} = \frac{6}{13^3} = 26,44 \text{ M.M.}
$$

Таким образом, диаметр барабана будет иметь размер  $d_{\theta} = 2R$ .  $\approx$  53 мм.

Для осуществления проверки правильности записи программы с магнитной ленты считывается программа на ПРС-3-61.  $\Pi$ ol этом электрические импульсы поступают на ШД-4 контрольног столика, через редуктор 13 вращение передается валам 7, 71, од новременно с которыми соответственно вращаются барабан 5 и 5<sup>1</sup>. Капроновая нить 3, наматываясь или сматываясь, пере двигает линейки 2 и 2<sup>1</sup>, которыс, в свою очередь, передвигаю кропштейн 10 с карандашом, вычерчивающим обрабатываемый KOHTVD.

Эксплуатация контрольного столика КС-1 показала, что конструкция удовлетворяет требованиям контроля магнитной ленты